Realizacja logicznych układów kombinacyjnych z bramek.Wprowadzenie do ćwiczeń E51 i E52.

### Plan prezentacji:

- 1. Algebra Boole'a
- 2. Podstawowe bramki logiczne
- 3. Układy kombinacyjne wprowadzenie
- 4. Synteza układu kombinacyjnego metodą tablic Karnaugha przykład pełnego projektu.
- 5. Literatura

# 1. Algebra Boole'a

### Definicja

 **Algebrą** lub **algebr ą abstrakcyjną** lub **algebr ą uniwersalną**nazywamy strukturę w postaci

$$
A = (U, f_1, f_2, \ldots, f_n), \tag{1.1}
$$

gdzie:

*U* jest niepustym zbiorem,  $f_1, f_2, \ldots, f_n$  są działaniami określonymi w zbiorze  $U,$ tzn. nie wyprowadzają poza zbiór *U*.

### Algebra Boole'a

Algebra Boole'a została rozwinięta przez angielskiego matematyka George Boole'a (1815-1864) w celu analizy zdańlogicznych które mogą zosta ć okre ślone wyłącznie jako prawdziwe (1) albo fałszywe (0).

Podstawowe operacje algebry Boole'a to:

iloczyn logiczny (koniunkcja)  $y = a \cdot b = ab = a \wedge b$ suma logiczna (alternatywa)  $y = a+b = a \lor b$  $y = \overline{a} = -a = -a$ negacja

Algebra Boole'a jest zatem strukturą <sup>w</sup> postaci:

$$
A = (U = \{0, 1\}, \neg, \land, \lor), \tag{1.2}
$$

| а | $a + b$ | ab | $\neg a$ |
|---|---------|----|----------|
|   |         |    |          |
|   |         |    |          |
|   |         |    |          |
|   |         |    |          |

**Tabela 1.1.** Definicje podstawowych operacji algebry Boole'a.

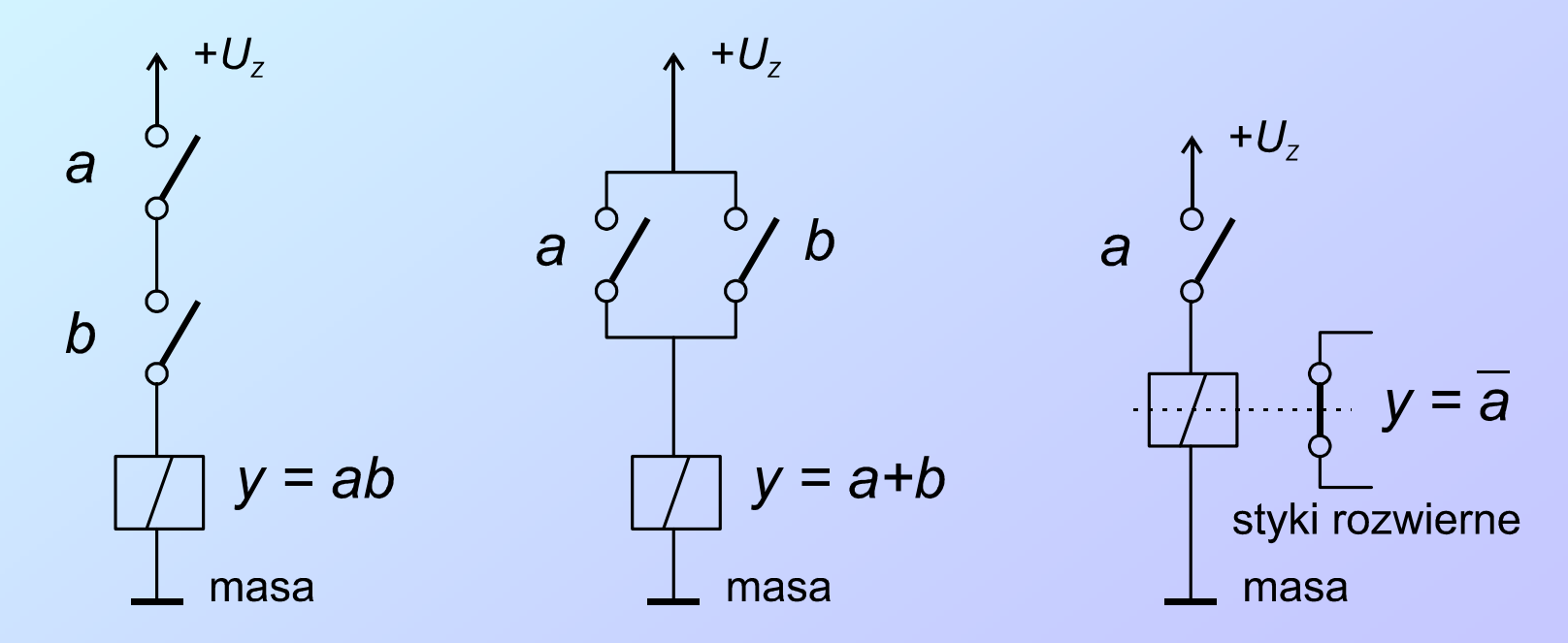

**Rys. 1.1.** Elektrotechniczna realizacja operacji algebry Boole'a.

#### **Tabela 1.2.** Podstawowe prawa i tożsamości algebry Boole'a.

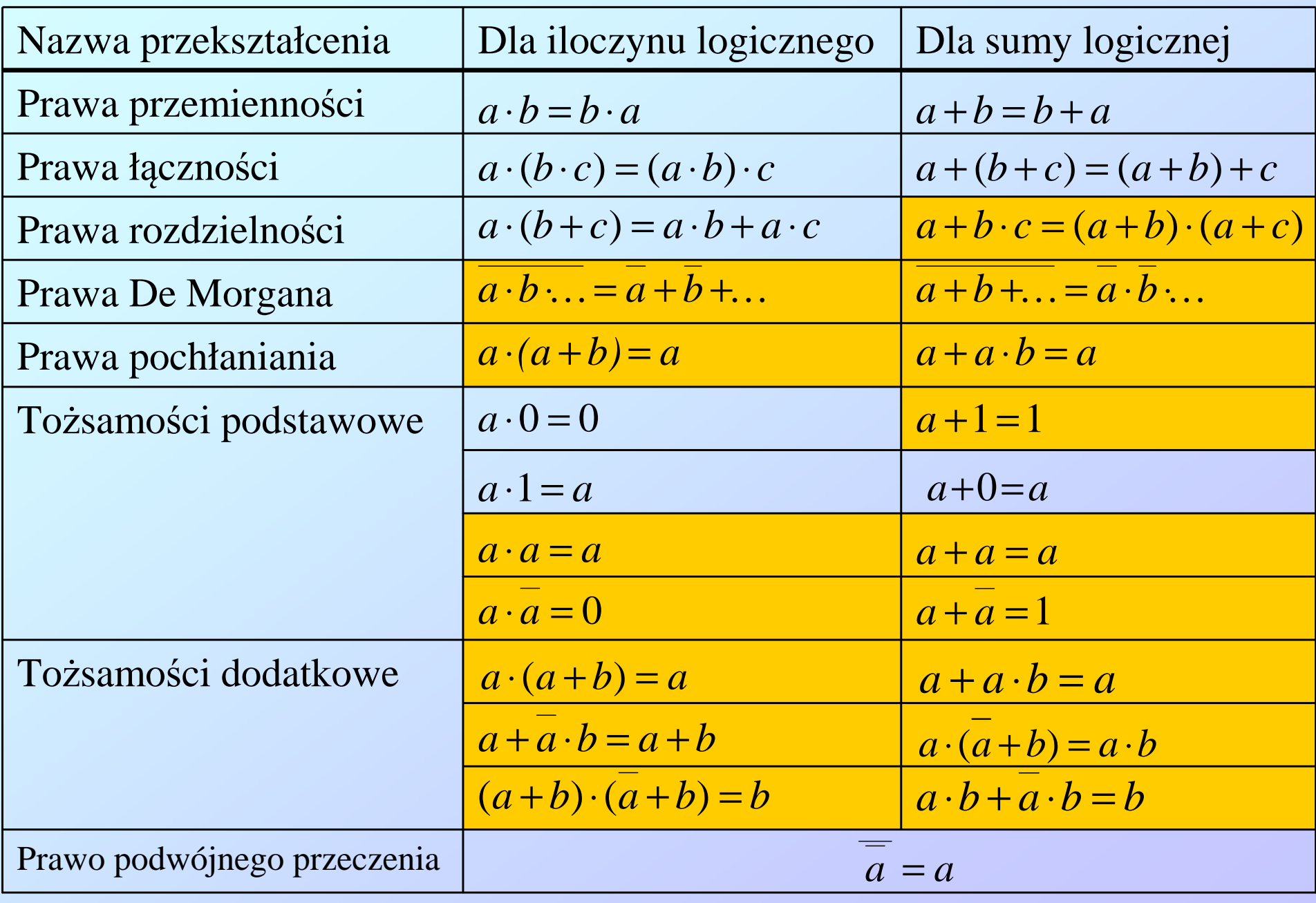

Prawa algebry Boole'a oznaczone ciemnołółtym tłem nie majaswoich odpowiedników wśród działań w zbiorze liczb rzeczywistych. <sup>5</sup>

**Tabela 1.3.** Przykład sprawdzenia prawa rozdzielności sumy względem iloczynu $a + b \cdot c = (a + b)(a + c).$ 

| $\boldsymbol{a}$ | $\mathcal{D}$ | $\mathcal{C}$ | bc       | $a + bc$ | $a + b$  | $a + c$  | $(a + b)(a + c)$ |
|------------------|---------------|---------------|----------|----------|----------|----------|------------------|
| $\Omega$         | $\theta$      | 0             | $\theta$ | $\Omega$ | $\Omega$ | $\Omega$ |                  |
| U                |               |               |          |          |          |          |                  |
| $\bf{U}$         |               |               |          |          |          |          |                  |
| $\mathbf{U}$     |               |               |          |          |          |          |                  |
|                  |               |               |          |          |          |          |                  |
|                  |               |               |          |          |          |          |                  |
|                  |               |               |          |          |          |          |                  |
|                  |               |               |          |          |          |          |                  |

Wniosek: kolumny *a* <sup>+</sup>*bc* oraz (*<sup>a</sup>* <sup>+</sup>*b*)(*<sup>a</sup>* <sup>+</sup>*c*) s<sup>ą</sup> zgodne.

**Tabela 1.4.** Przykład sprawdzenia prawa De Morgana  $\ a \cdot b = a + b$  .  $\blacksquare$ 

| $\boldsymbol{a}$ | <i>ab</i> | $\mathfrak{a}\mathfrak{b}$ |  | $\boldsymbol{a}$<br>$\overline{\phantom{a}}$ |
|------------------|-----------|----------------------------|--|----------------------------------------------|
|                  |           |                            |  |                                              |
|                  |           |                            |  |                                              |
|                  |           |                            |  |                                              |
|                  |           |                            |  |                                              |

Wniosek :kolumny *ab* oraz *<sup>a</sup>* <sup>+</sup> *<sup>b</sup>* <sup>s</sup><sup>ą</sup> zgodne.

#### **Tabela 1.5.** Rozszerzony zestaw operacji logicznych

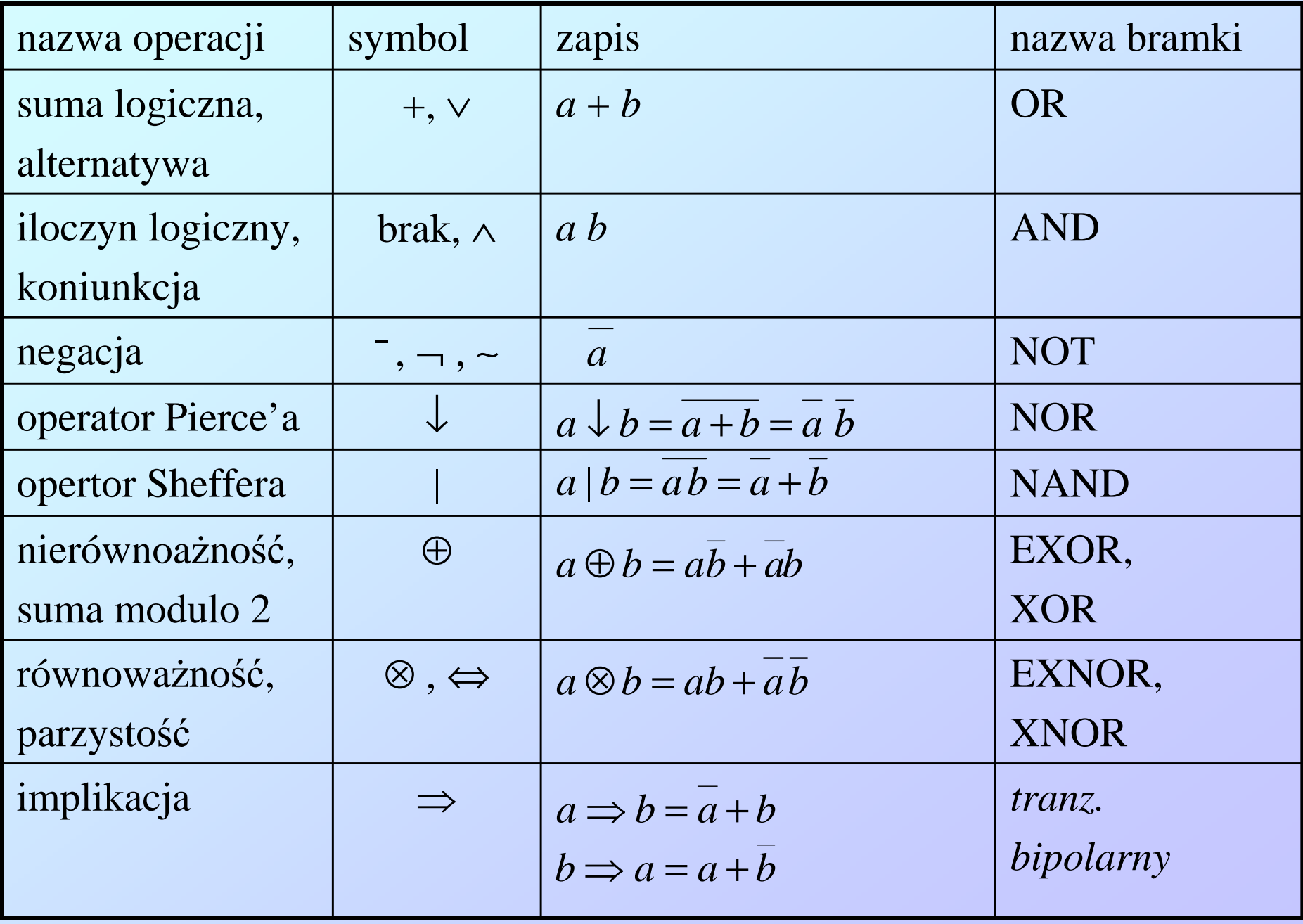

# 2. Podstawowe bramki logiczne

**Tabela 2.1.** Symbole podstawowych bramek logicznych i ich tablice prawdy.

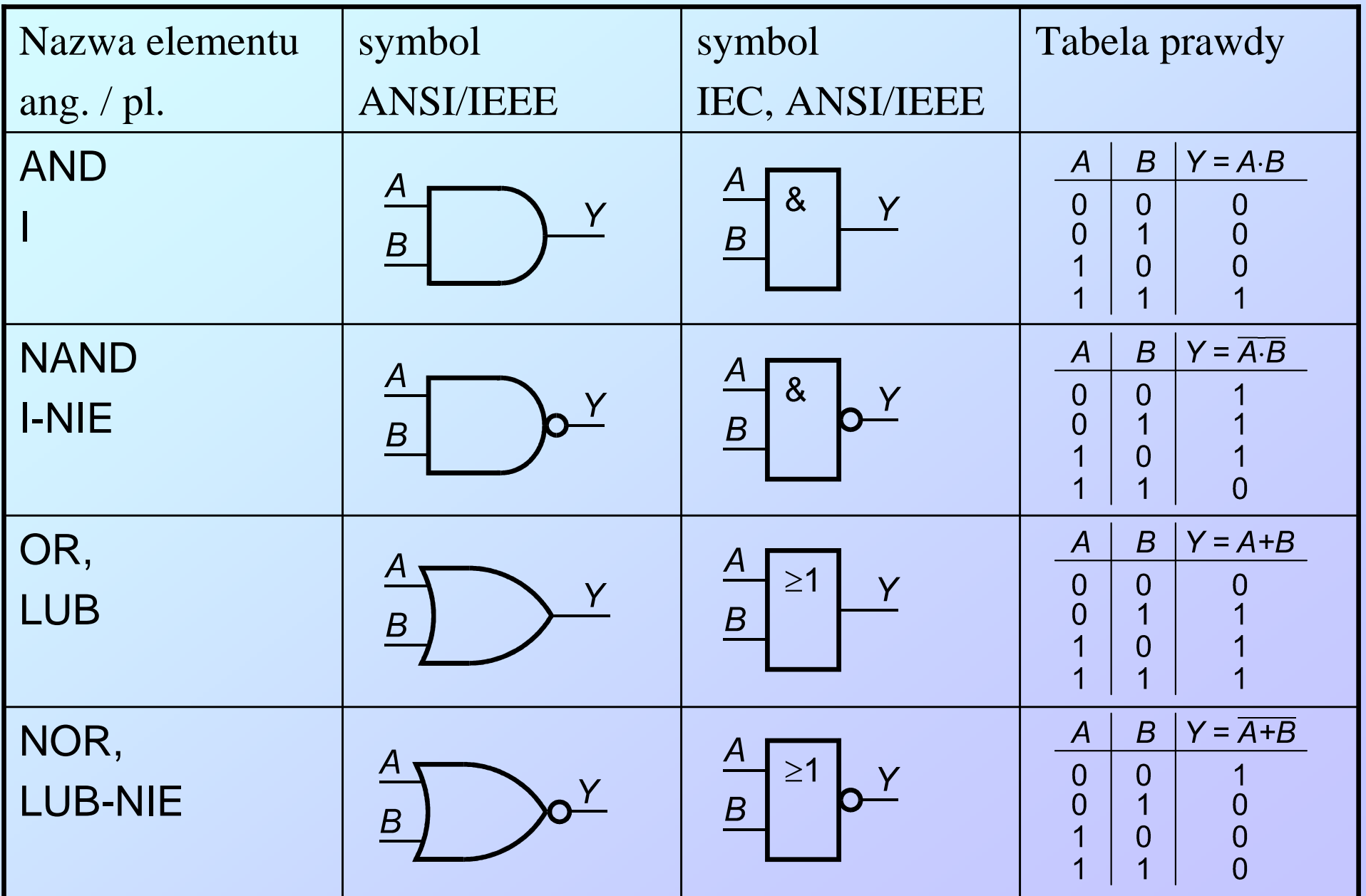

#### c.d. podstawowe bramki logiczne

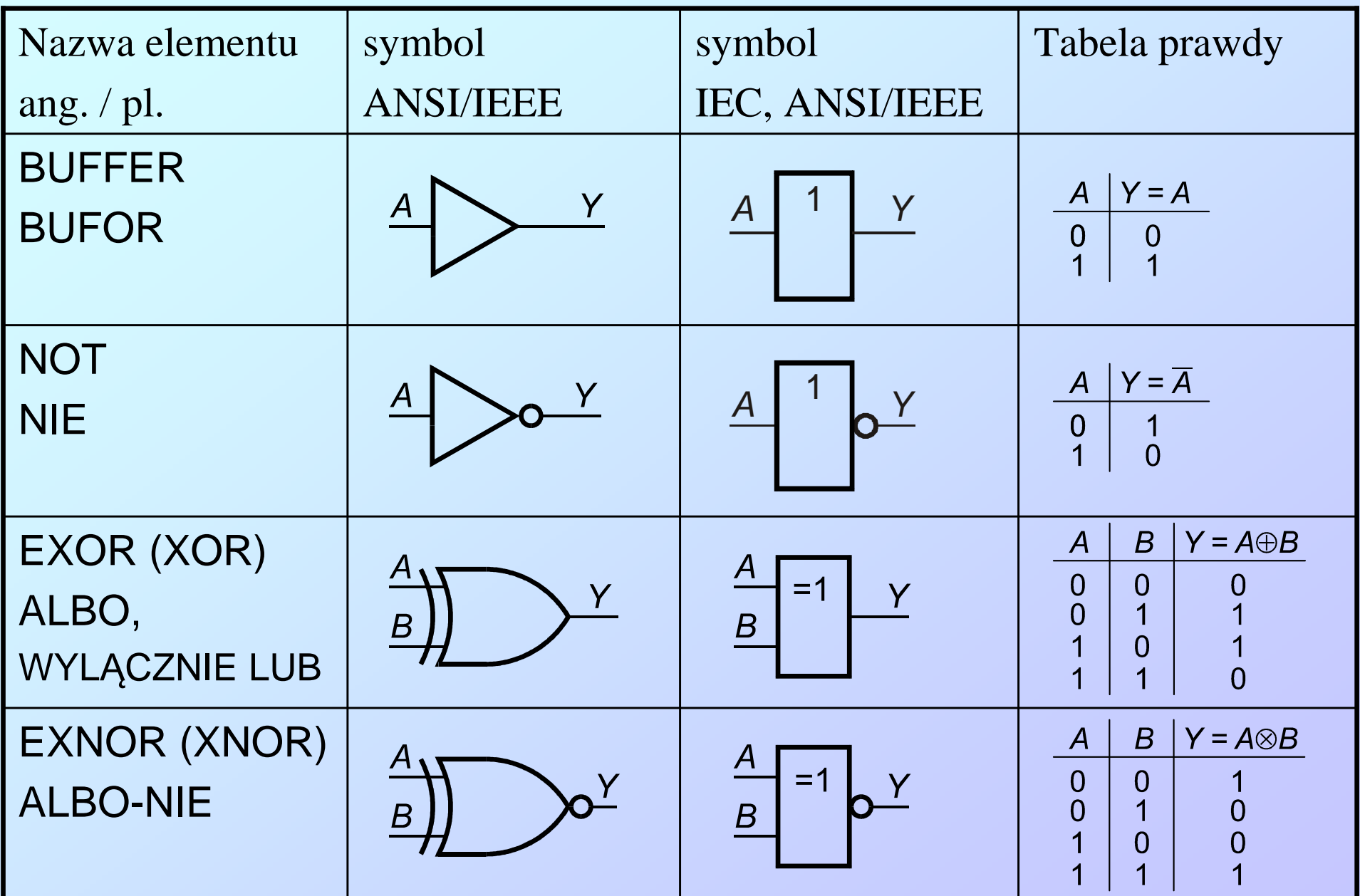

Obecnie dopuszczone do u<sup>ż</sup>ytkowania <sup>s</sup>ą oba zestawy symboli wprowadzone w normach: IEEE Std 91/91a-1991; IEC 60617-12:1997.

### System wskaźników negacji

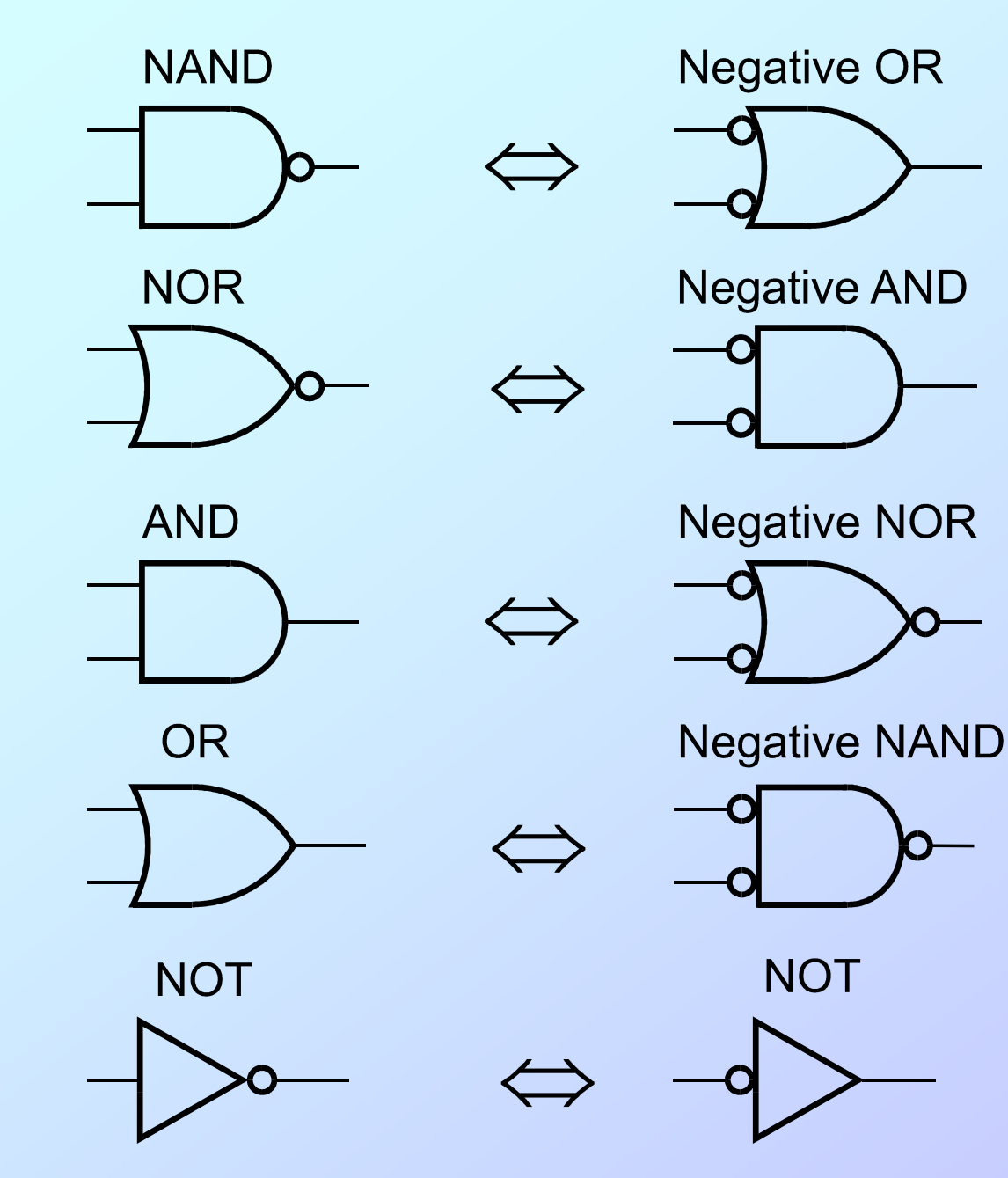

System wskaźników negacji stosowany jest z obydwoma rodzajami symboli bramek (ANSI/IEEE, IEC).

 Przyjmuje się, że miejsce oznaczenia negacji opisuje sposób funkcjonowania realnych układów. Obecność wskaźnika negacji oznacza, że stan wewnętrzny jest negacją stanu zewnętrznego.

> Obecność lub brak wskaźnika negacji nie ma żadnego związku z poziomami wielkości fizycznych (napięcie, prąd) na kocówkach realnych układów.

**Rys. 2.1.** Równoważne symbole graficzne elementów logicznych.

# Uniwersalność bramek NAND

Wszystkie funktory logiczne można zrealizować przy użyciu samych bramek NAND.

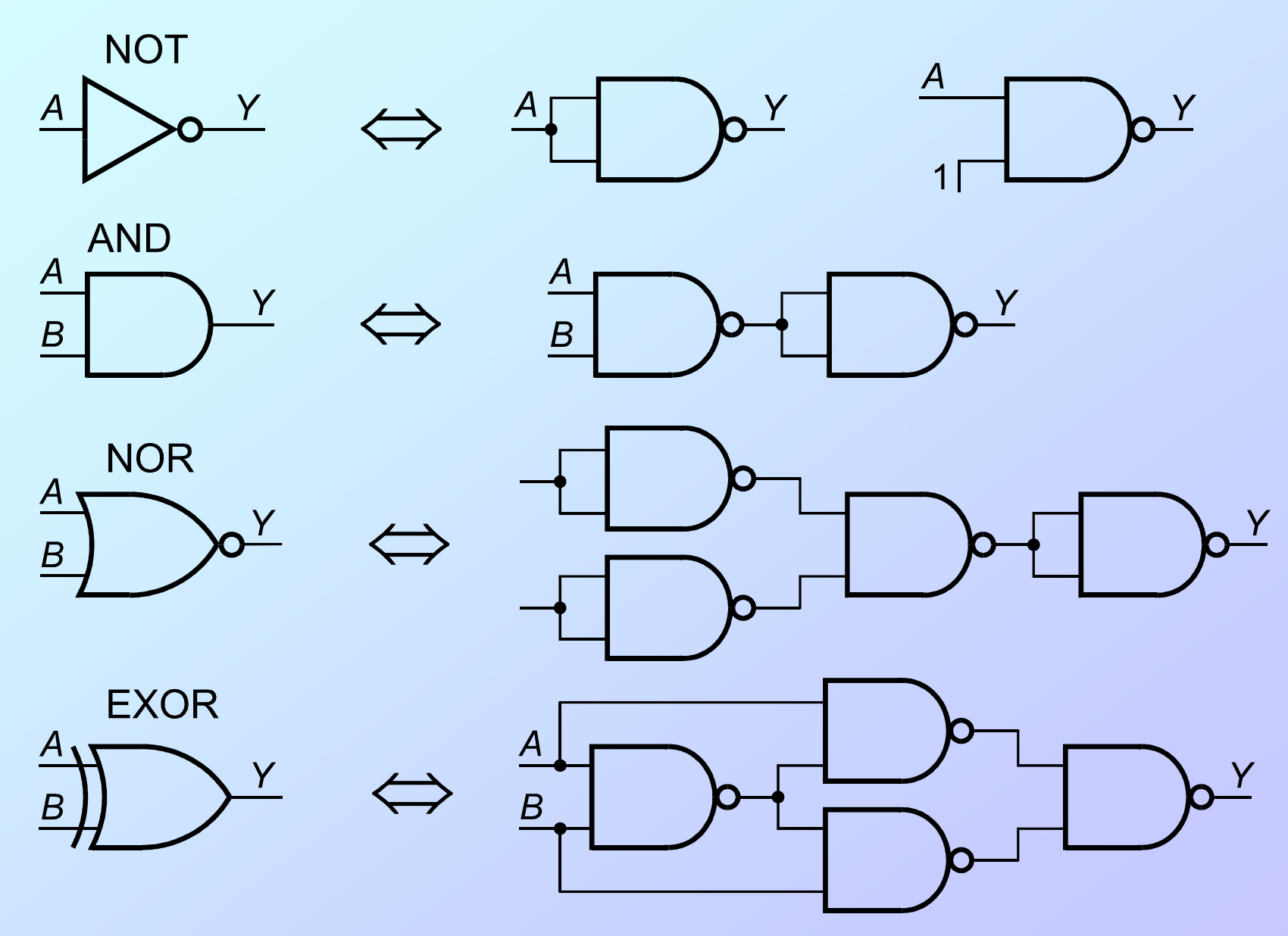

**Rys. 2.2.** Przykłady realizacji innych funktorów logicznych przy użyciu bramek NAND.

# Uniwersalność bramek NOR

Wszystkie funktory logiczne można zrealizować przy użyciu samych bramek NOR.

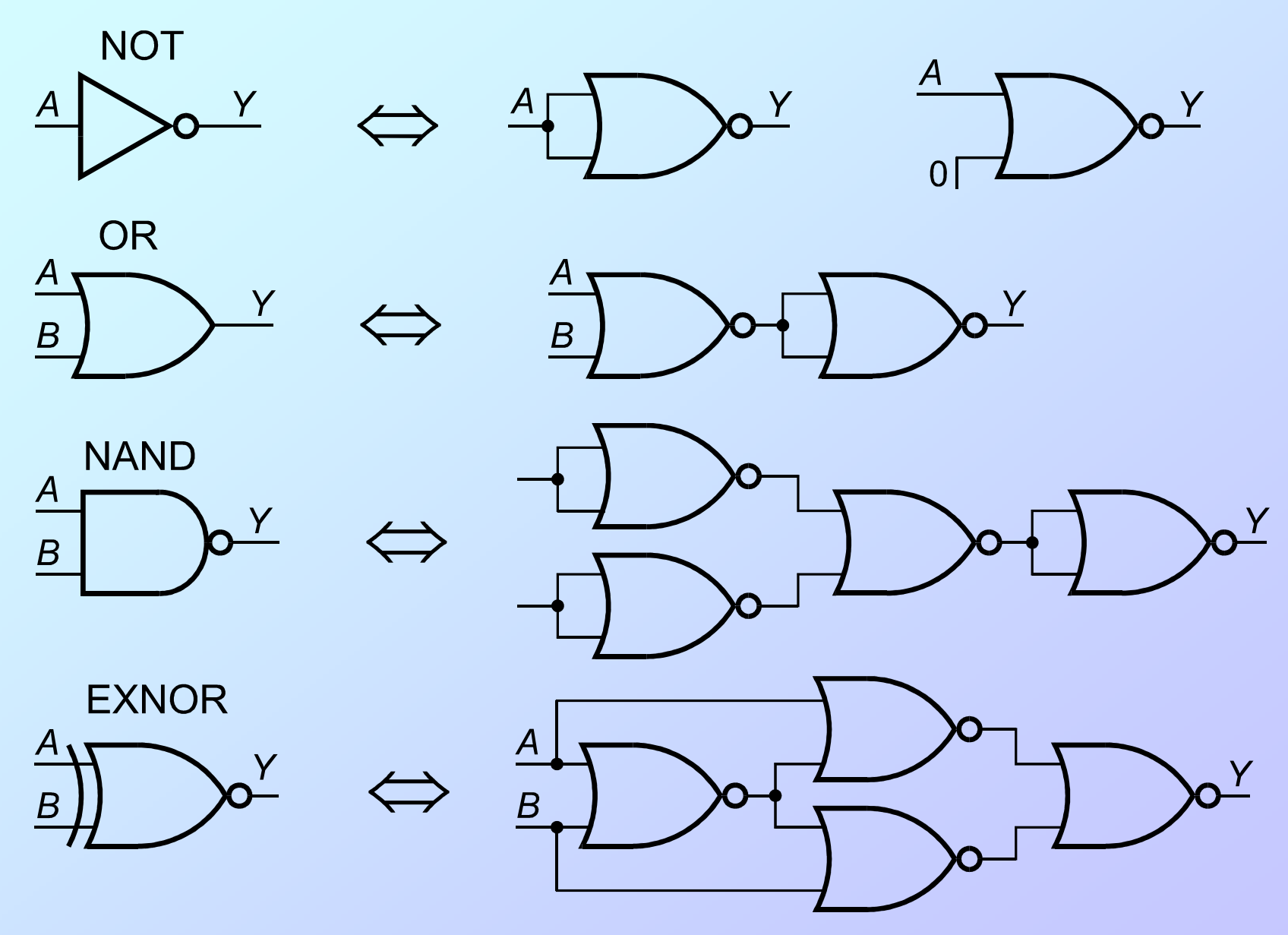

**Rys. 2.3.** Przykłady realizacji innych funktorów logicznych przy użyciu bramek NOR.

## **3. Układy kombinacyjne - wprowadzenie**

### **Układ logiczny** (ang. *logic circuit*)

– zbiór funktorów logicznych połączonych ze sobą w określony sposób, tak aby realizować przyjęt<sup>ą</sup> funkcję.

#### **Układ kombinacyjny** (ang. *combinational logic circuit*)

– szczególny typ układu logicznego w którym bieżący stan wyjść **<sup>Y</sup>** układu jest jednoznacznie określony przez bieżący stan jego wejść **<sup>X</sup>**

$$
\mathbf{X} \xrightarrow{f(\mathbf{X})} f(\mathbf{X}) \xrightarrow{f(\mathbf{X})} \mathbf{Y}
$$

gdzie:

 $\mathbf{X}$  - wektor wejść złożony ze stanów sygnałów wejściowych  $x_1, x_2, ..., x_n$ ,

$$
\mathbf{X} = (x_1, x_2, \dots, x_n)
$$
 (3.1)

**Y** - wektor wyjść złożony ze stanów sygnałów wyjściowych *y*<sup>1</sup>, *y*<sup>2</sup>, …, *y<sup>m</sup> ,*

$$
\mathbf{Y} = (y_1, y_2, \dots, y_m)
$$
 (3.2)

*f* – funkcja boolowska (przełączająca, …)

$$
\mathbf{Y} = f(\mathbf{X}) \tag{3.3}
$$

## Etapy projektowania układu kombinacyjnego

- 1). Opis problemu/układu kombinacyjnego.
- 2). Ustalenie sygnałów wejściowych *xi* i wyj ściowych *yi*(jeśli nie podano bezpośrednio w opisie).
- 3). Ustalenie funkcji przełączającej *f* (jeśli nie podano bezpośrednio w opisie).
- 4). Znalezienie najprostszej (minimalnej) postaci funkcji.
- 5). Schemat układu.
- 6). Ocena kosztu układu i ewentualnie korekta schematu.

#### Metody opisu układów kombinacyjnych:

- $\geq$  opis słowny
- $\blacktriangleright$  tablica prawdy
- $\triangleright$  zbiór jedynek funkcji  $F^1$  (albo zer  $F^0$ )
- funkcja boolowska (przeł ączająca, logiczna)
- > postać kanoniczna sumy,
- > postać kanoniczna iloczynu,
- > postać zminimalizowana.
- schemat układu zło żonegoz podstawowych funktorów logicznych,

### $\triangleright$  inne.

#### Metody minimalizacji wyrażeń logicznych:

- przekształcenia na podst. praw algebry Boole'a,
- > metoda tablic (siatek) Karnaugha,
- ► metoda Quine'a-McCluskey'a (Q-MC),
- $\triangleright$  metoda Kazakowa,
- metoda Tablic Niezgodno ści (TN),
- metoda bezpo średniego przeszukiwania(BP),
- $\triangleright$  inne.

### Opis słowny układu kombinacyjnego

W instalacji przemysłowej dane są dwa podobne zbiorniki, z których każdy zawiera po dwa czujniki poziomu cieczy. Czujnik znajdujący się powyżej poziomu cieczy wysyła sygnał o wartości 0, natomiast sygnał 1 oznacza zanurzenie czujnika w cieczy.

Zaprojektować układ, który steruje pomp<sup>ą</sup> *<sup>P</sup>*, według następujących reguł:

jeżeli w zb. 1 jest więcej cieczy ni<sup>ż</sup> w zbiorniku 2, to włącz pompę,

 jeżeli w zb. 1 jest mniej cieczy lub poziomów nie można odróżnić, to wyłącz pompę. Odbiór cieczy ze zbiornika 2 zapewnia inny układ, który nie jest przedmiotem tego projektu. Oznaczenia czujników przedstawiono na rysunku:

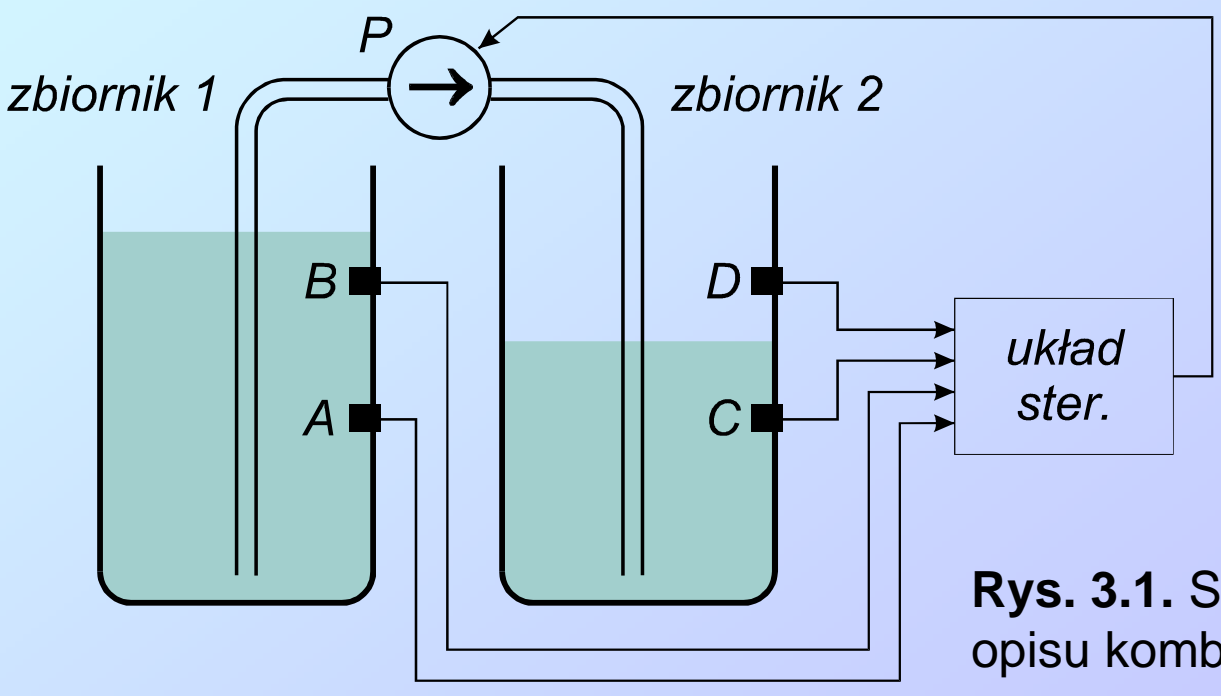

**Rys. 3.1.** Schemat instalacji do słownego opisu kombinacyjnego układu sterowania. Opis słowny układu nie zawsze zapewnia projektantowi pełne i jednoznaczne dane.Zleceniodawca może nie mieć wystarczaj ącej wiedzy technicznej, by uzupełnić opis.

W opisanym układzie może dojść do awarii czujnika, która przejawi si ę poprzez załączenie czujnika leżącego wyżej przy niezałączonym czujniku leżącym niżej. Potrzebna jest decyzja dotycząca zachowania się układu sterowania w sytuacji awaryjnej, np.:

- hie rozważamy stanów awaryjnych (wariant najprostszy),
- ► wyłączenie pompy w każdej możliwej do wykrycia sytuacji awaryjnej,
- dodajemy do układu sterowania wyj ście do sygnalizowania stanów awaryjnychdla nadzoru technicznego,
- dodajemy do układu sterowania dwa wyj ścia do sygnalizowania stanówawaryjnych osobno dla zbiornika *A* i osobno dla *B*,

 $\triangleright$  inne.

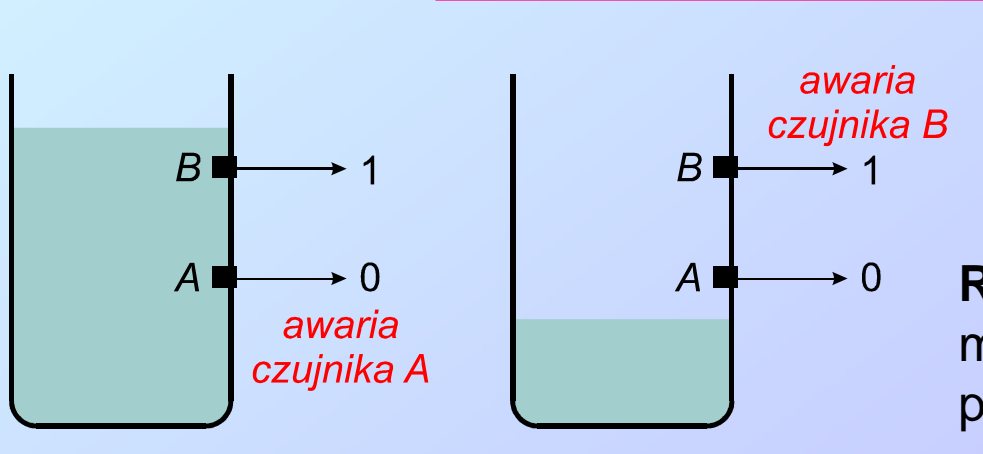

#### Dalej rozwa<sup>ż</sup>ymy najprostszy wariant

**Rys. 3.2.** Przykładowe sytuacje, w których możliwe jest wykrycie awarii czujnika poziomu cieczy.

### Ustalenie sygnałów wejściowych i wyjściowych

Dla rozważanego problemu sygnały wejściowe *A*, *B*, *C*, *D* wynikaj<sup>ą</sup> wpros<sup>t</sup> z opisu słownego układu. Załóżmy brak dodatkowych nieoczywistych wejść.

Jedno wyjście układu *P* wynika z analizy opisu słownego oraz dodatkowego założenia projektowego. Przyjęcie do realizacji bardziej złożonego wariantu może wymagać dodatkowych wyjść.

### Ustalenie funkcji przełączającej

Odpowiedź układu na poszczególne kombinacje stanów wejściowych wynika bezpośrednio z analizy opisu i dodatkowych założeń projektowych.

**Tabela 3.1.** Tablica prawdy dla układu sterowania z rys. 3.1.

|                | $\bm{B}$                | $\mathcal{C}$  | $\bm{D}$       | $\bm{P}$       |
|----------------|-------------------------|----------------|----------------|----------------|
| $\overline{0}$ | $\overline{O}$          | $\overline{0}$ | $\overline{O}$ | $\overline{0}$ |
| $\overline{0}$ |                         | $\overline{0}$ | $\mathbf{1}$   |                |
| $\overline{0}$ |                         | $\overline{1}$ | 0              | $\overline{0}$ |
| $\overline{0}$ |                         | $\overline{1}$ | $\mathbf{1}$   | $\overline{0}$ |
| $\overline{0}$ | $\overline{1}$          | $\overline{0}$ | $\overline{0}$ |                |
| $\overline{0}$ | $\overline{\mathbf{1}}$ | $\overline{0}$ | $\mathbf{1}$   |                |
|                | 1                       | $\mathbf 1$    |                |                |
|                |                         |                |                |                |

⋅

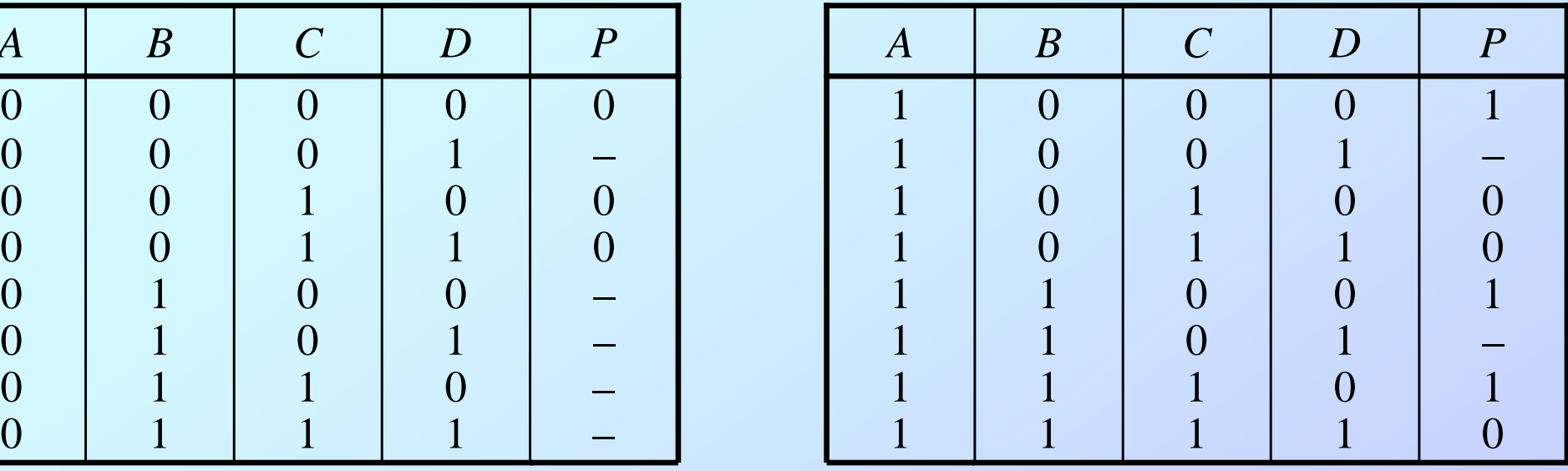

gdzie symbolem (–) oznaczono stany nieokreślone.

Postać kanoniczna sumy, to suma iloczynów pełnych zmiennych lub ich negacji. Można j<sup>ą</sup> otrzymać wprost z tablicy prawdy, biorąc pod uwag<sup>ę</sup> jedynie te wiersze, dla których wartość funkcji *P*=1 i przypisując:

wartościom 1 argumentu – zmienne niezanegowane (*A*, *B*, *C*, *D*), wartościom 0 argumentu – zmienne zanegowane (*A*, *B*, *C*, *D*)

$$
P = A\overline{B}\overline{C}\overline{D} + AB\overline{C}\overline{D} + ABC\overline{D}.
$$
 (3.4)

Postać kanoniczna iloczynu, to iloczyn sum pełnych ze zmiennych lub ich negacji. Każda suma pełna odpowiada jednej linii w tablicy prawdy, dla której funkcja przyjmuje wartość zero

$$
P = (A+B+C+D)(A+B+C+D)(A+B+C+D)
$$
\n
$$
\cdot (\overline{A}+B+\overline{C}+D)(\overline{A}+B+\overline{C}+\overline{D})(\overline{A}+\overline{B}+\overline{C}+\overline{D}).
$$
\n(3.5)

$$
\cdot (\overline{A} + B + \overline{C} + D)(\overline{A} + B + \overline{C} + \overline{D})(\overline{A} + \overline{B} + \overline{C} + \overline{D}).
$$

Każą funkcj<sup>ę</sup> logiczn<sup>ą</sup> można przedstawi<sup>ć</sup> w postaci kanonicznej, jednakże zazwyczaj nie jest to postać minimalna tej funkcji.

Przykład minimalizacji postaci kanonicznej sumy przez bezpośrednie wykorzystanie praw algebry Boole'a,

*P* <sup>=</sup> *ABC <sup>D</sup>* <sup>+</sup> *ABC <sup>D</sup>* <sup>+</sup> *ABCD*<sup>=</sup> = (*<sup>B</sup>* <sup>+</sup> *<sup>B</sup>*)*AC <sup>D</sup>* <sup>+</sup> *ABCD*<sup>=</sup> = *AC <sup>D</sup>* <sup>+</sup> *ABCD*<sup>=</sup>  $=(C + BC)AD =$  $=(B+C)AD$  $\overline{D}$  (3.6) przemienność iloczynu logicznego, rozdzielność iloczynu logicznego względem sumyprawo wyłączonego środkatożsamość pomocnicza (Shannona) przemienność iloczynu logicznego, rozdzielność iloczynu logicznego względem sumy

Funkcję nazywamy zupełn<sup>ą</sup> jeżeli jest jednoznacznie określona dla wszystkich kombinacji swoich argumentów.

Funkcję nieokreślon<sup>ą</sup> dla niektórych kombinacji argumentów nazywamy funkcj<sup>ą</sup> niezupełną (np. funkcja z tabeli 3.1).

#### **Uwaga:**

Postać kanoniczna sumy i posta<sup>ć</sup> kanoniczna iloczynu dla funkcji niezupełnej nie s<sup>ą</sup> równoważne.

### **4. Synteza układu kombinacyjnego metodą tablic Karnaugha**

Metoda tablic Karanauga wykorzystuje zdolność ludzi do rozpoznawania geometrycznych wzorów. Tablica Karanugha jest to specyficznie ułożona tablica prawdy

Wartości argumentów uporządkowane wg. kodu Graya (BRGC), w którym każde dwie kolejne wartości różnią si ędokładnie jednym bitem.

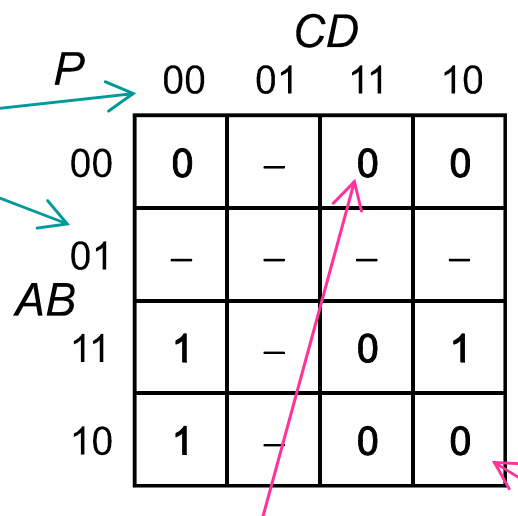

**Tabela 4.1.** Tablica Karnaugha odpowiadaj ąca tabeli prawdy 3.1.

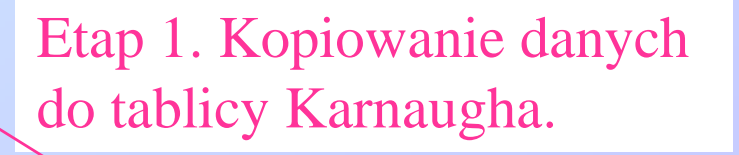

#### **Kopia tabeli 3.1** (od zadania z pomp ą).

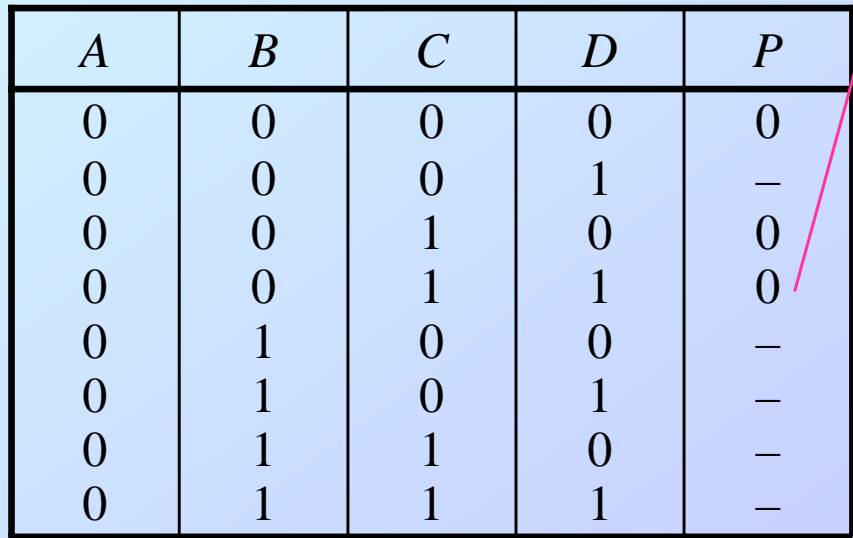

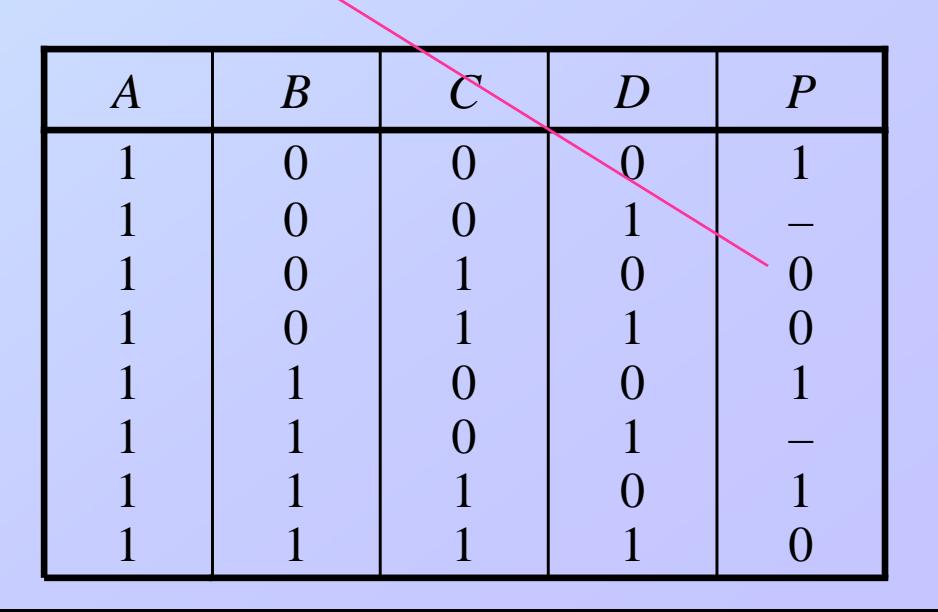

#### Etap 2. Grupowanie " $1"$  (lub " $0"$ ).

Kolejnym etapem jest grupowanie jedynek (alternatywnie zer) w sąsiednich komórkach. <u>Obowiązują następujące reguły:</u>

tworzymy tylko prostok ątne obszary zawierające 2*n* sąsiednich komórek (*n* - liczba naturalna),

- $\triangleright$  wszystkie "1" (alternatywne "0") trzeba włączyć do któregoś obszaru,
- dan ą komórkę można włączyć do wi ęcej niż jednego obszaru,
- komórki ze stanem nieokre ślonym (−) można ale nie trzeba łączyć z jedynkami albo zerami.

 tablica Karanugha nie ma brzegów, przeciwlegle kraw ędzie widoczne na rysunku tablicytraktujemy jak sklejone ze sobą.

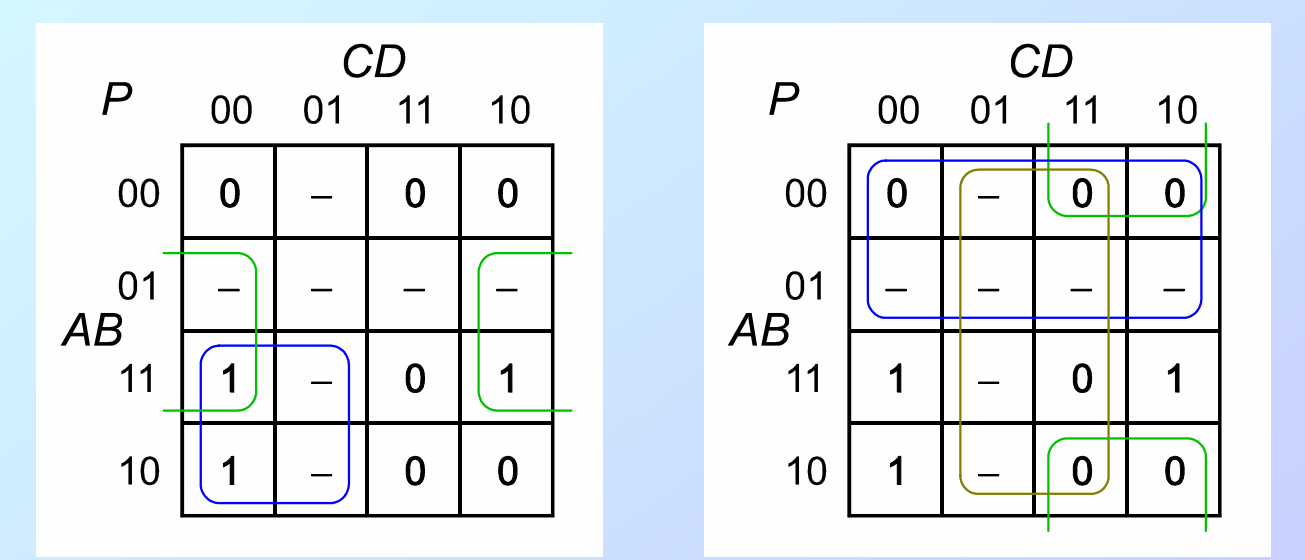

**Rys. 4.1.** Przykłady optymalnego grupowania jedynek oraz zer na tablicy Karnaugha dotyczącejzadania z pompą.

#### Zasady OPTYMALNEGO grupowania:

 $\triangleright$  staramy się zgrupować wszystkie "1" (alternatywnie "0") wewnątrz możliwie minisiszał liczbu natli najmniejszej liczby pętli,

pętle o większych rozmiarach są korzystniejsze od pętli mniejszych.

#### Etap 3. Synteza funkcji logicznej odpowiadającej zakreślonym obszarom.

#### Przypadek grupowania jedynek

- Każda grupa jedynek i znaków (−) odpowiada iloczynowi tych spośród argumentów *A*, *B*, *C*, *D*, które mają ustalon<sup>ą</sup> wartość na wszystkich komórkach w pętli.
- $\triangleright$  Zmienne do iloczynu podstawiamy wprost albo zanegowane, tak by iloczyn dawał wynik "1" dla wszystkich komórek w odpowiadającej mu pętli.
- Kompletn<sup>ą</sup> funkcj<sup>ę</sup> logiczn<sup>ą</sup> budujemy jako sum<sup>ę</sup> iloczynów odpowiadającyc<sup>h</sup> wszystkim pętlom.

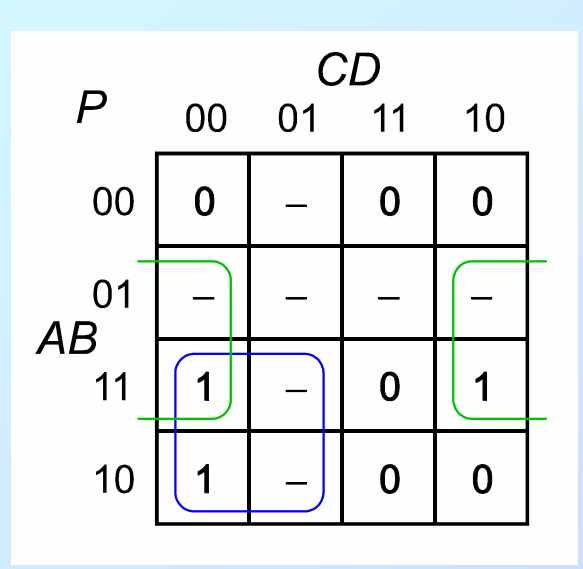

 $D = 0$  w zielonej pętli  $^\prime$  ale iloczyn musi dawać 1 XBXT A i C nie są stałe w zielonej pętli

**Rys. 4.2.** Przykład konstrukcji wyrażenia odpowiadającego pętli zielonej grupującej jedynki.

Razem dla obu zaznaczonych pętli otrzymujemy

$$
P = A\overline{C} + B\overline{D} \tag{4.1}
$$

#### Przypadek grupowania zer

- Każda grupa zer i znaków (−) odpowiada sumie tych spośród argumentów *A*, *B*, *C*, *D*, które mają ustalon<sup>ą</sup> wartość na wszystkich komórkach w pętli.
- $\triangleright$  Zmienne do sumy podstawiamy wprost albo zanegowane, tak by suma dawała wynik "0" dla wszystkich komórek w odpowiadającej jej pętli.
- Kompletn<sup>ą</sup> funkcj<sup>ę</sup> logiczn<sup>ą</sup> budujemy jako iloczyn sum odpowiadającyc<sup>h</sup> wszystkim pętlom.

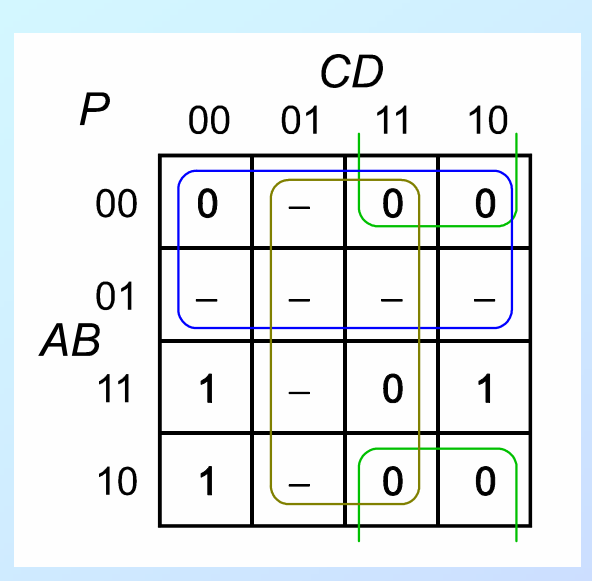

 $C = 1$  w zielonej petli ale suma musi dawać 0  $(X+B+\overline{C}+\overline{X})$ A i D nie są stałe w zielonej pętli

**Rys. 4.3.** Przykład konstrukcji wyrażenia odpowiadającego pętli zielonej grupującej zera.

Razem dla wszystkich zaznaczonych pętli otrzymujemy

$$
P = (B + \overline{C})A\overline{D} \tag{4.2}
$$

Porównanie schematów układów kombinacyjnych

Przypadek grupowania jedynek

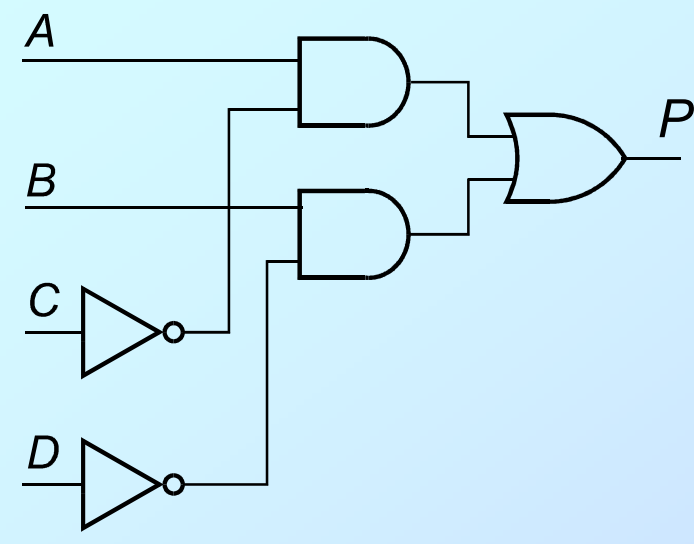

Układ zbudowano na podstawie funkcji (2.7):

*P*=*AC*+*BD*

Przypadek grupowania zer

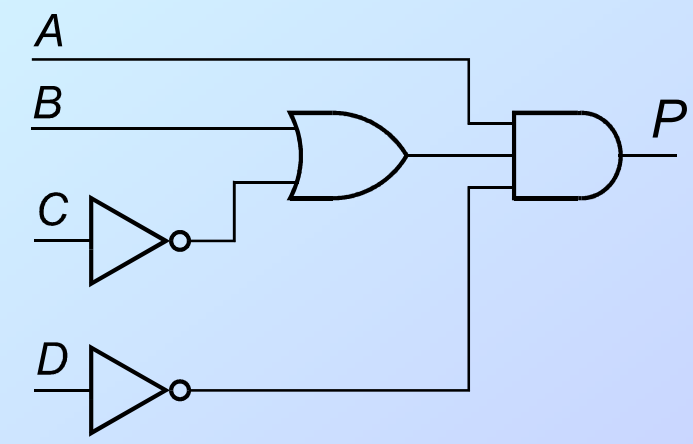

Układ zbudowano na podstawie funkcji (2.8):

$$
P = (B + C)AD
$$

**Rys. 4.4.** Schematy układów sterowania pompą otrzymane metod ą tablic Karnaugha dla przypadków grupowania jedynek oraz grupowania zer.

### Ocena kosztu układu

Bezpośrednia realizacja układu odpowiadającego funkcji (2.7) wymaga użycia 3-ech układów scalonych zawierających bramki NOT, AND oraz OR.

Po korekcie układ wymaga użycia 2-ch układów scalonych z bramkami NOTi NAND.

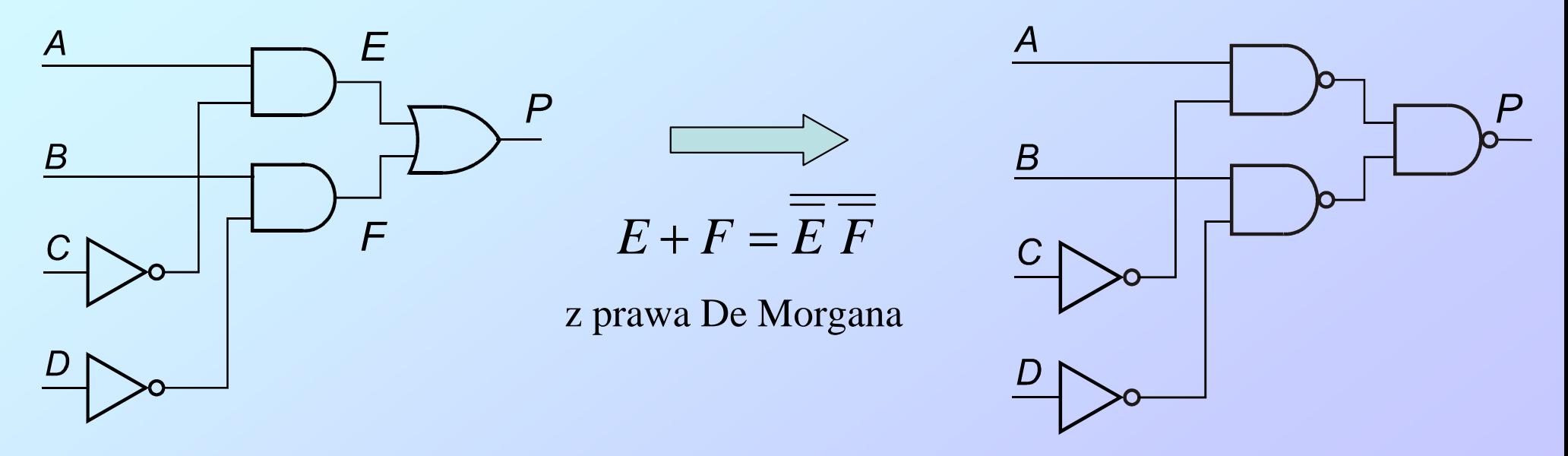

**Rys. 4.5.** Porównanie schematów przed i po ocenie kosztów układu.

Jeżeli układ ma być zrealizowany z bramek TTL, to zastąpienie bramek NOT przez bramki NAND nie przyniesie oszczędności, bo 2-wejściowe bramki NAND są oferowane po4 bramki na układ scalony.

### Tablice Karnaugha dla dużej liczby zmiennych

 $\Omega$ 

Dla 5 i więcej zmiennych nie można na płaszczyźnie narysować obok siebie wszystkich komórek sąsiadujących w tablicy Karnaugha. Tablicę przedstawiamy wtedy w postaci rozciętej na kilka płaszczyzn 4  $\times$  4.

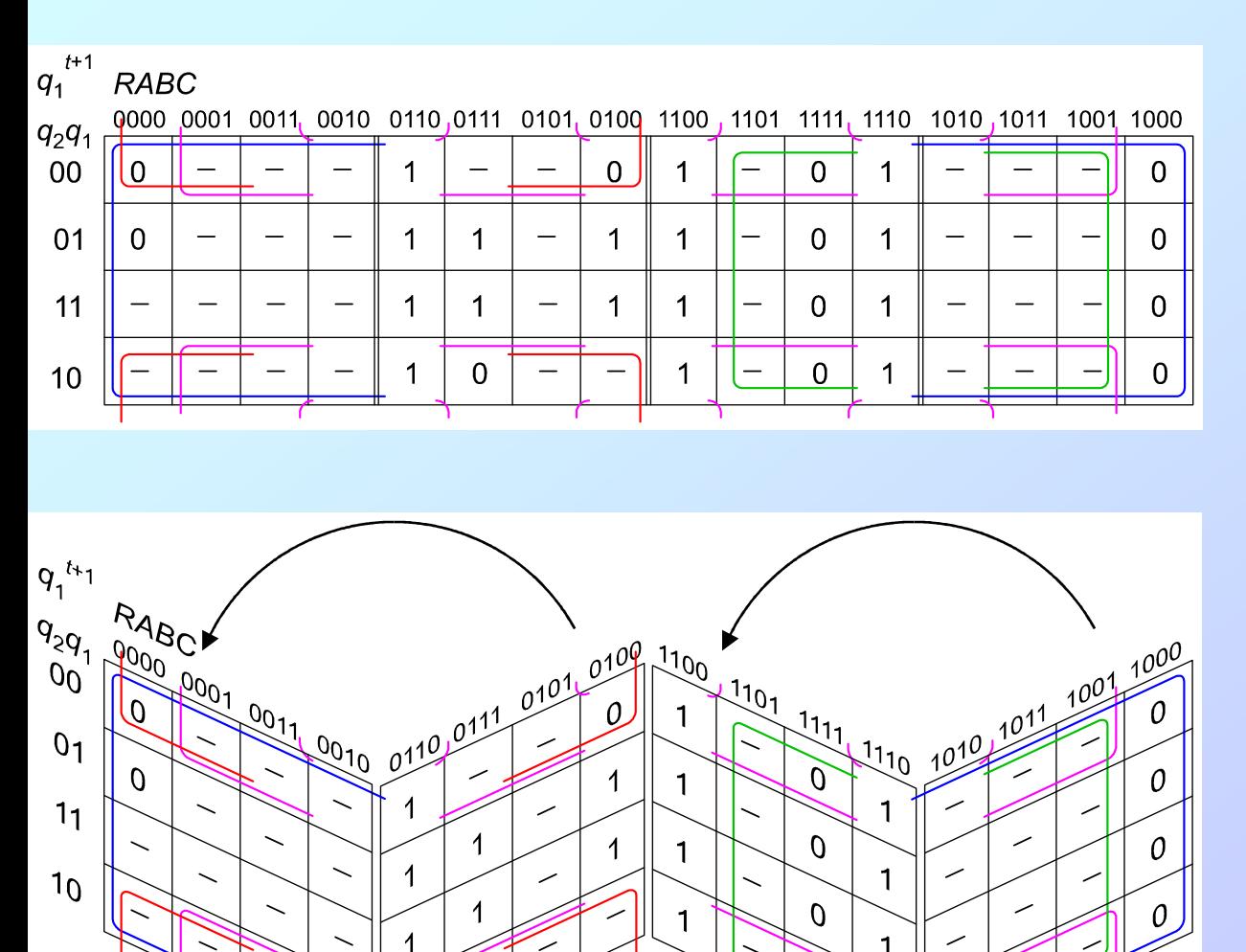

 $\Omega$ 

**Rys. 4.6.** Przykład transformacji tablicy Karnaugha dla 6-ciu zmiennych między rozkładem na płaszczyźnie a kostką w 3-trzech wymiarach przestrzennych.

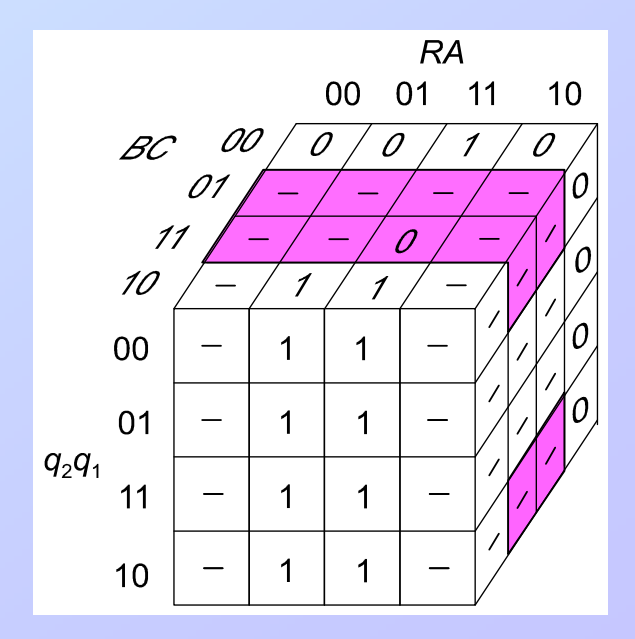

Kostka 4  $\times$  4  $\times$  4. Ograniczono się do grupowania komórek z pętli liliowej.

# **Zastosowanie arkusza MS Excel do testowania wyrażeń logicznych**

Arkusz kalkulacyjny Excel posiada tylko 3 podstawowe predefiniowane funkcje Boole'a:

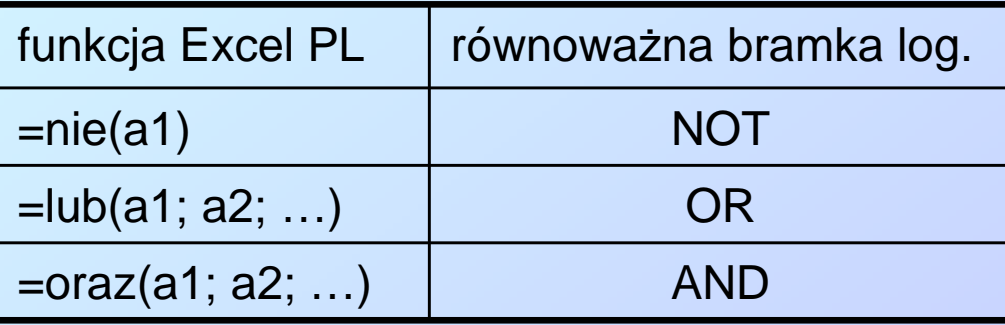

Edytor makrodefinicji w języku Visual BASIC pozwala na łatwe rozszerzenie zestawu dostępnych funkcji. Przykład definicji funkcji EXOR, EXNOR, NAND i NOR:

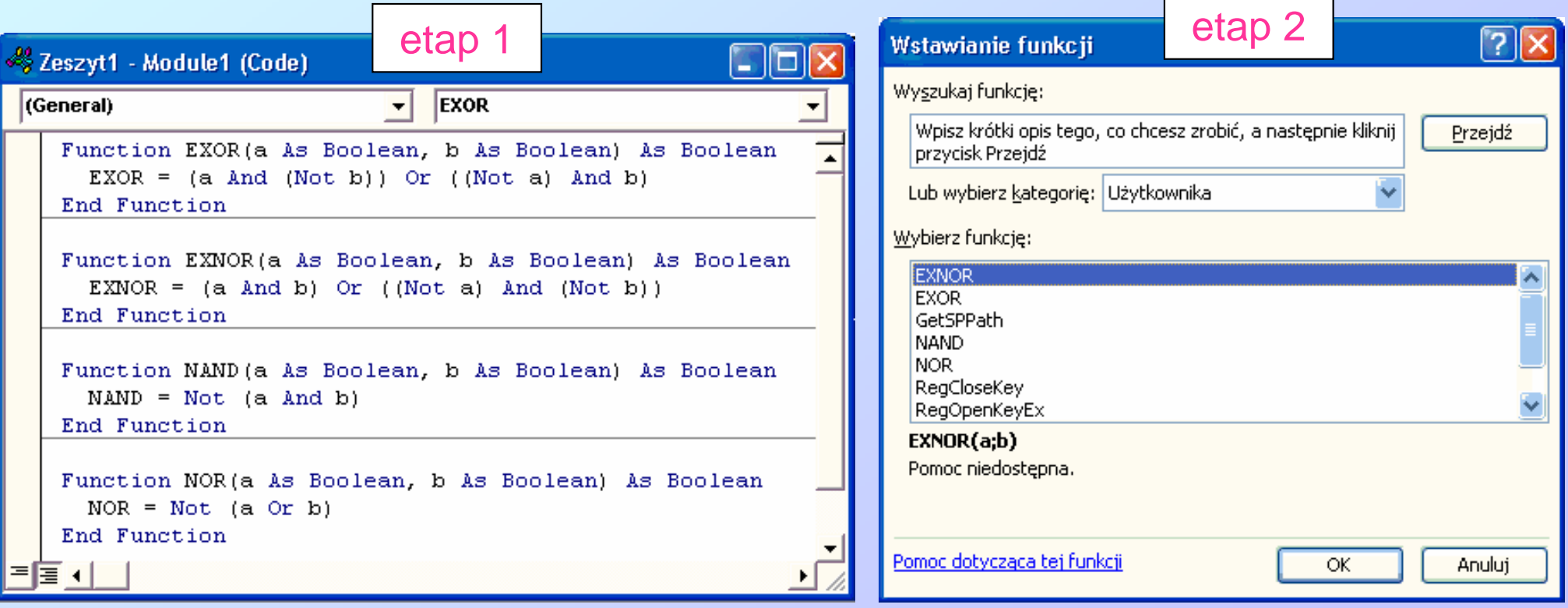

### **5. Literatura**

- [1] P. Misiurewicz, *Układy automatyki cyfrowej*, Wydawnictwa Szkolne i Pedagogiczne,Warszawa, 1984.
- [2] H. Kamionka-Mikuła, H. Małysiak, B. Pochopień, *Synteza i analiza układówcyfrowych*, Wydawnictwo Pracowni Komputerowej Jacka Skamierskiego,Gliwice 2006.
- [3] W Sasal, Układy scalone serii UCA64/UCY74, WKiŁ, Warszawa 1990.
- [4] W. Głocki, *Układy cyfrowe*, Wydawnictwa Szkolne i Pedagogiczne, Warszawa,2008.
- [5] A. Skorupski, *Podstawy techniki cyfrowej*, WKiŁ, Warszawa 2004.
- [6] C. Zieliński, *Podstawy projektowania układów cyfrowych*, PWN, Warszawa 2003.
- [7] W. Traczyk, *Układy cyfrowe. Podstawy teoretyczne i metody syntezy*, WNT,Warszawa 1986.
- [8] M. Molski, *Wstęp do techniki cyfrowej*, WKiŁ, Warszawa 1989.
- [9] R. Ćwirko, M. Rusek, W. Marciniak, Układy scalone w pytaniach i odpowiedziach,WNT, Warszawa, 1987.
- [10] J. Kalisz, *Podstawy elektroniki cyfrowej*, WKiŁ, Warszawa 2002.
- [11] P. Horowitz, W. Hill, Sztuka elektroniki, WKiŁ, Warszawa 2001.
- [12] U. Tietze, Ch. Schenk, Układy półprzewodnikowe, WNT, Warszawa 2009.
- [13] A. Barczak, J. Florek, T. Sydoruk, *Elektroniczne techniki cyfrowe*,VIZJA PRESS&IT Sp. z o.o., Warszawa 2006.